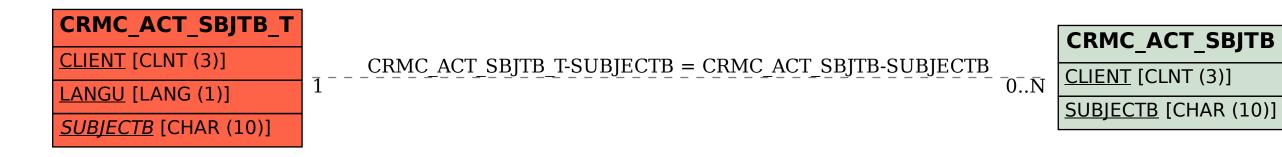

SAP ABAP table CRMC\_ACT\_SBJTB\_T {Activity Journal:Free Text Subject B Free Text}